## SAP ABAP table PA0229 {HR Master Record Infotype 0229}

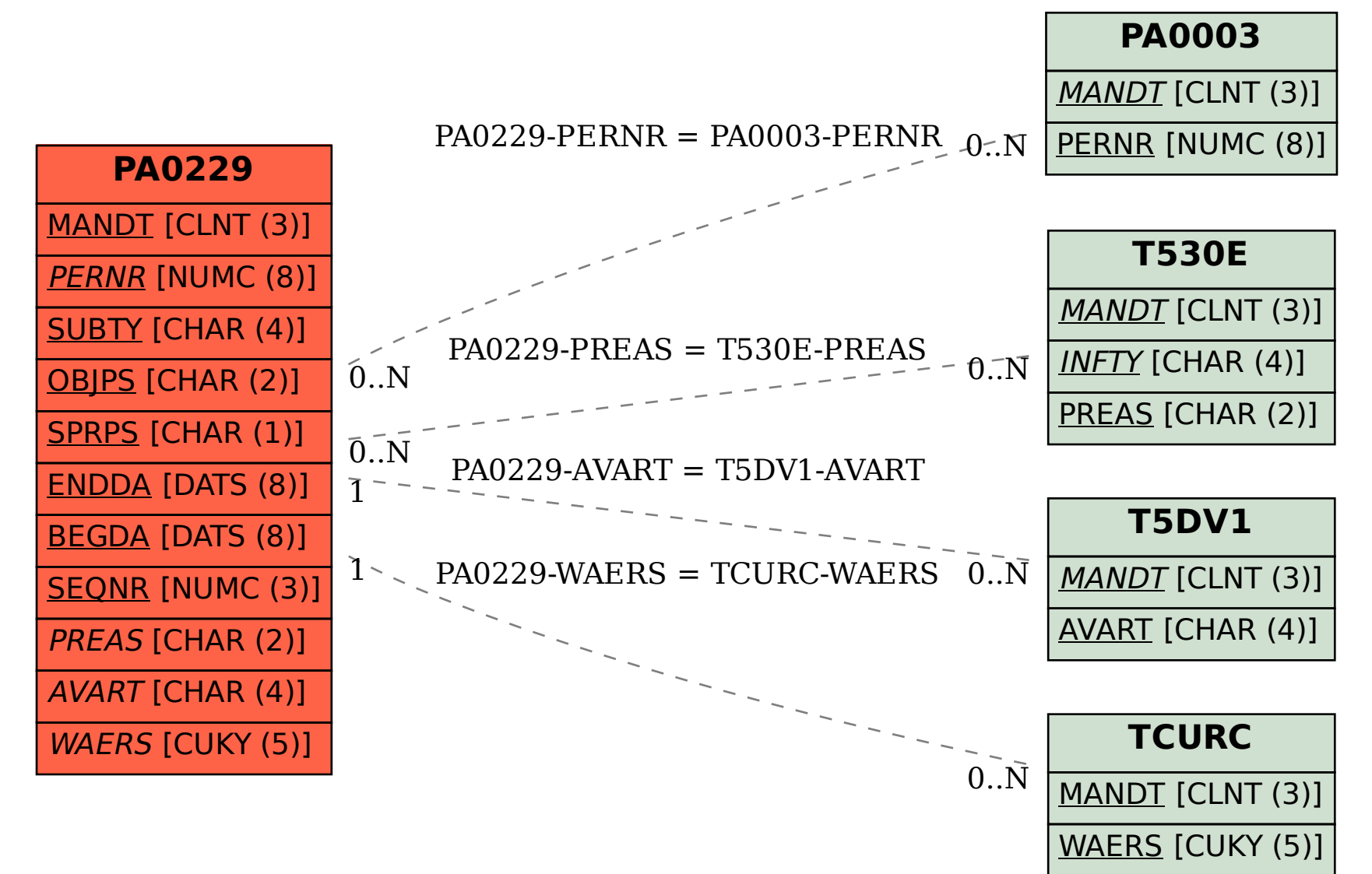